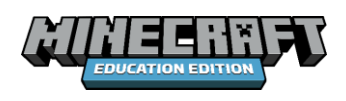

## **WORKSHEET 1 Ironbridge Competition**

## **Controls**

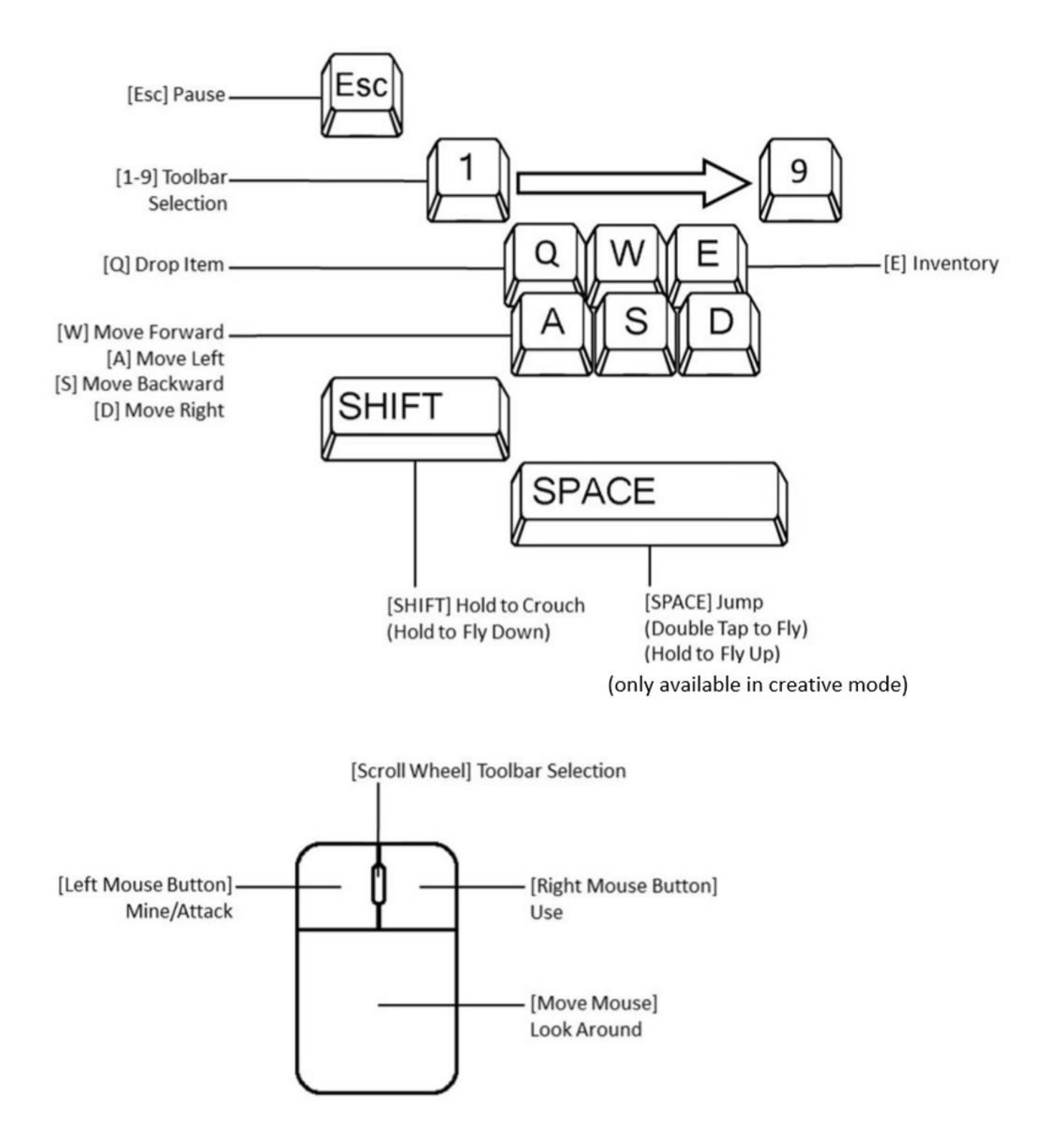

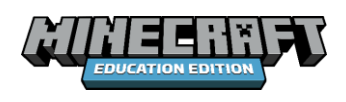

**WORKSHEET 1 Ironbridge Competition**

## **Interaction**

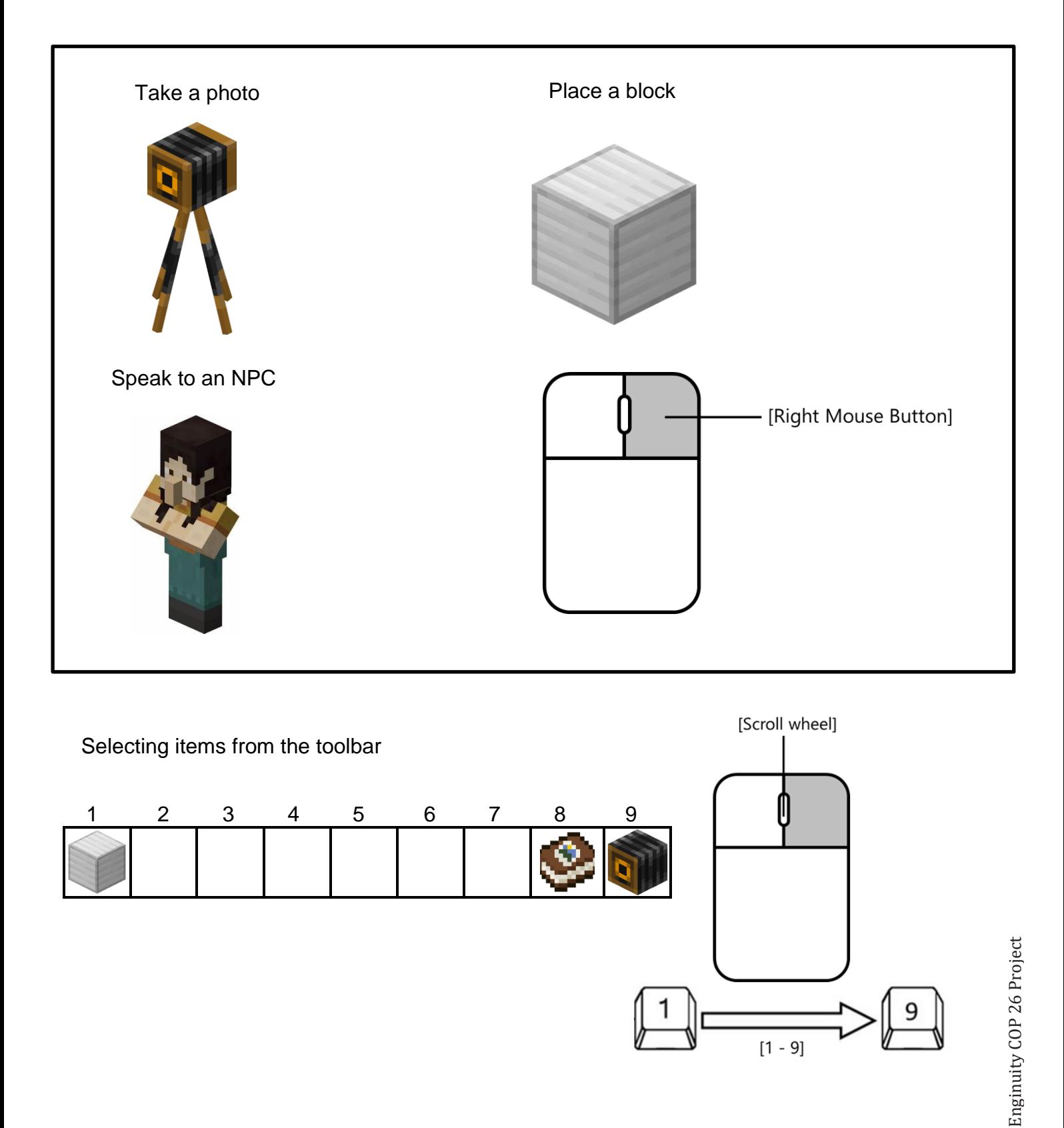